## **Back office (OCPP) configuration key list for Alfen chargers**

**GetConfiguration & ChangeConfiguration** Related to firmware version 5.5.0

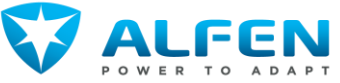

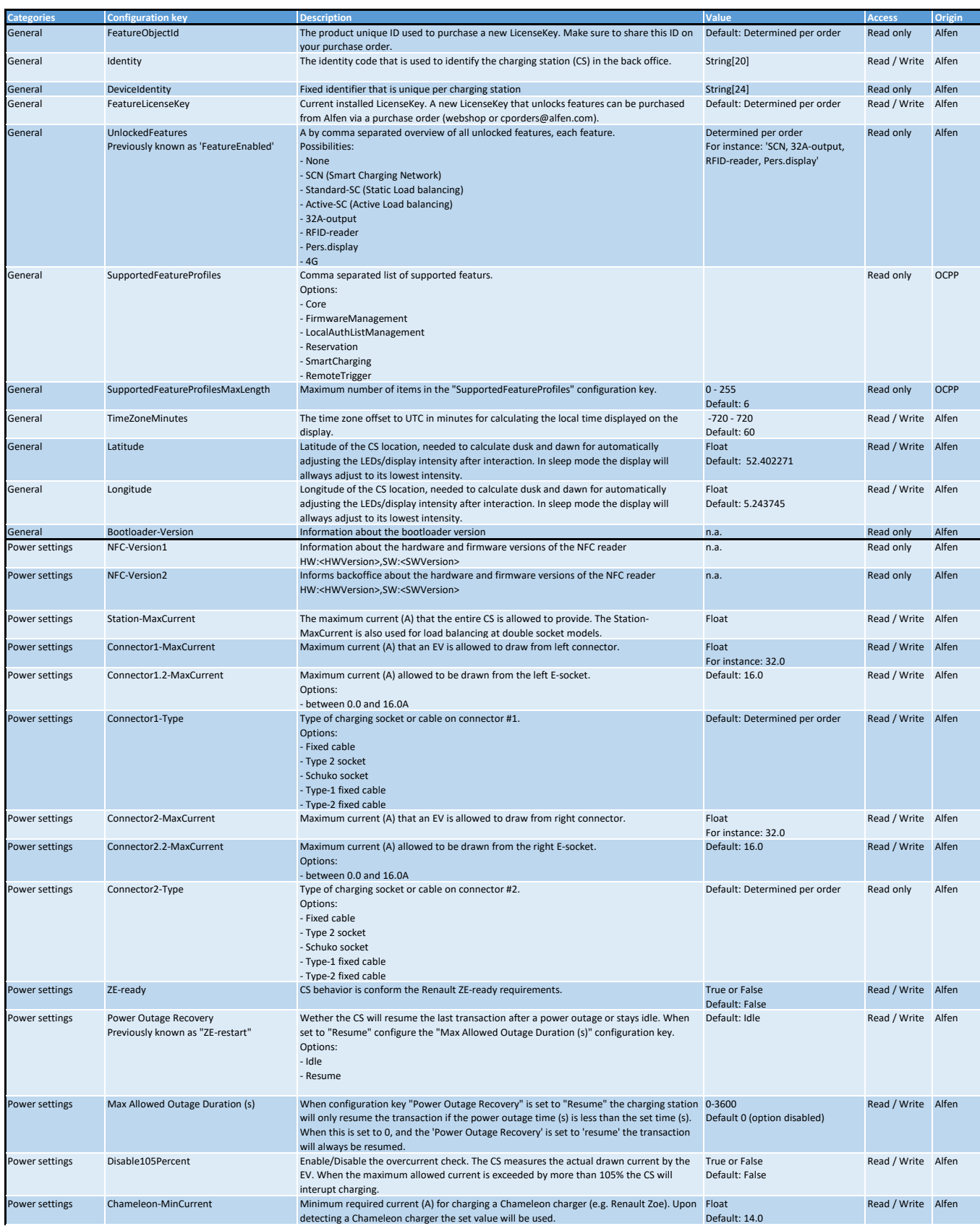

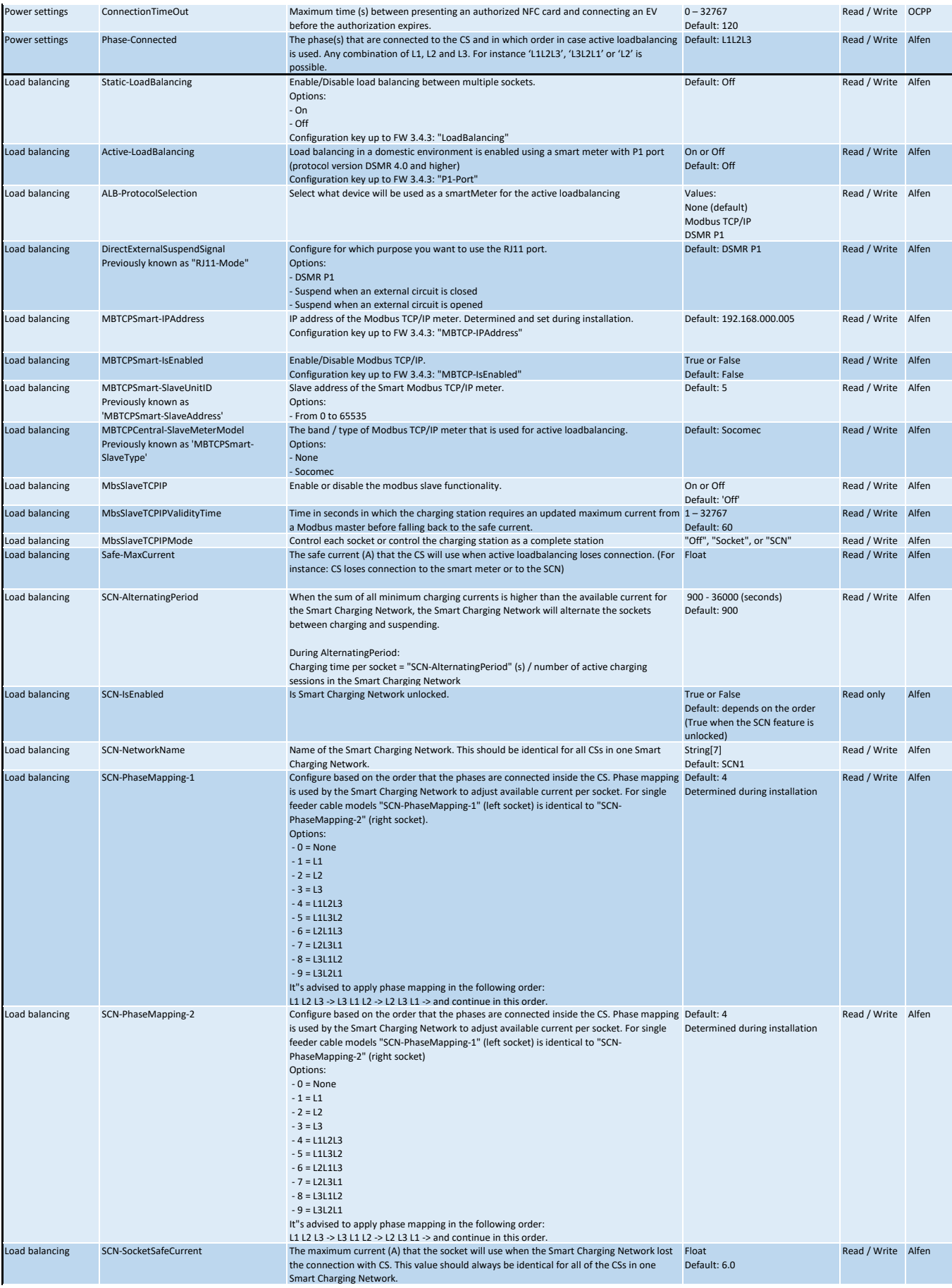

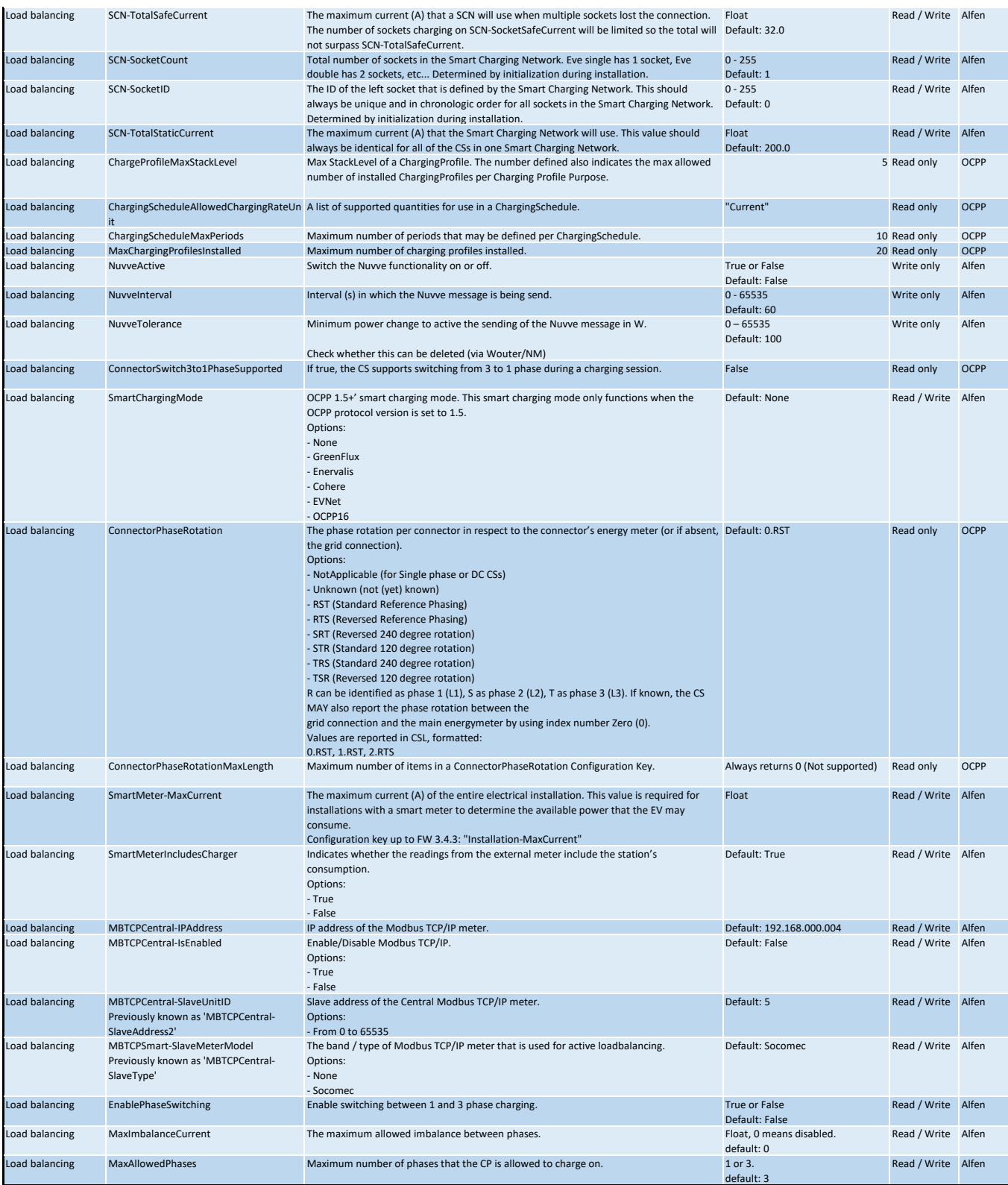

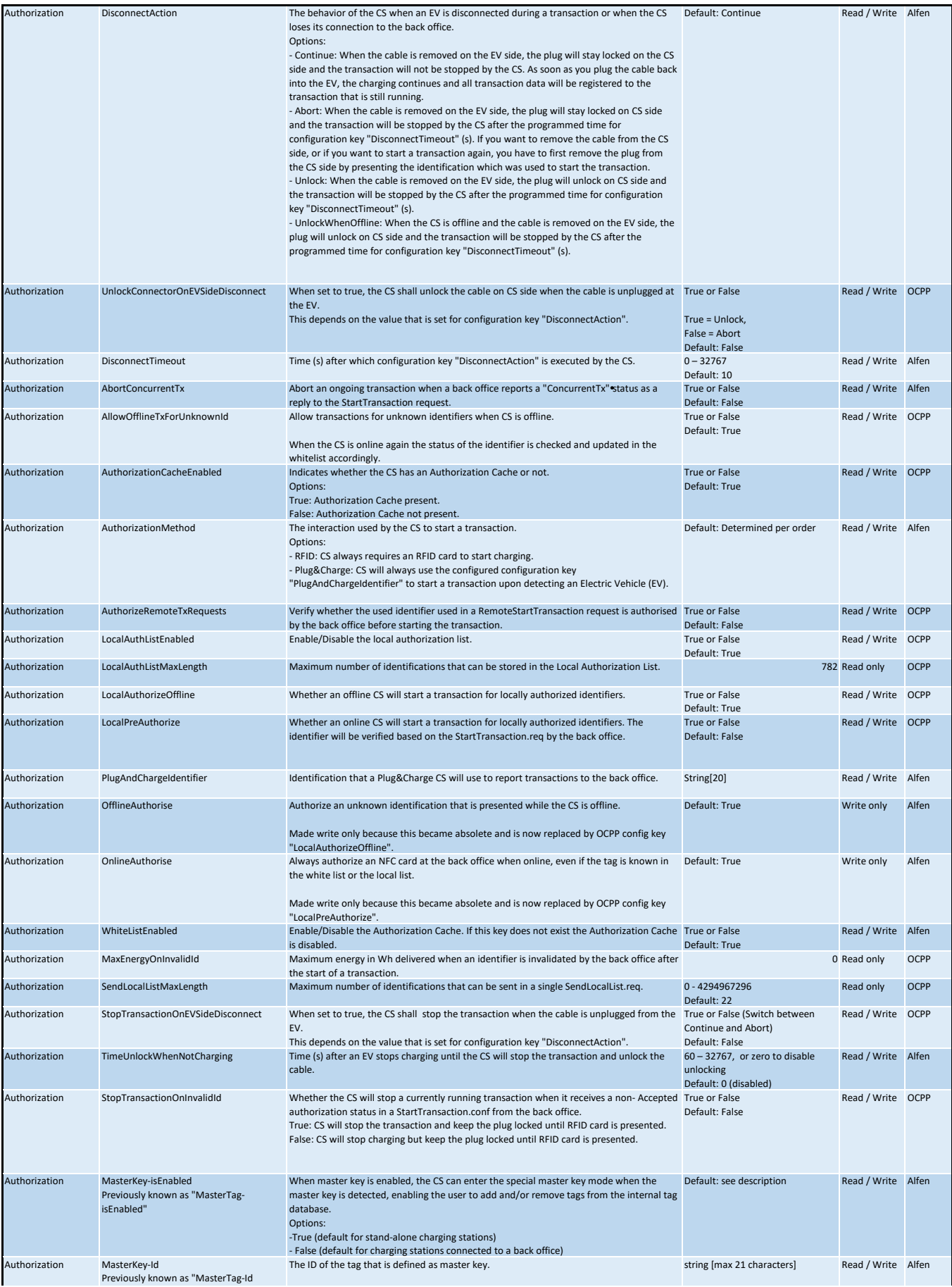

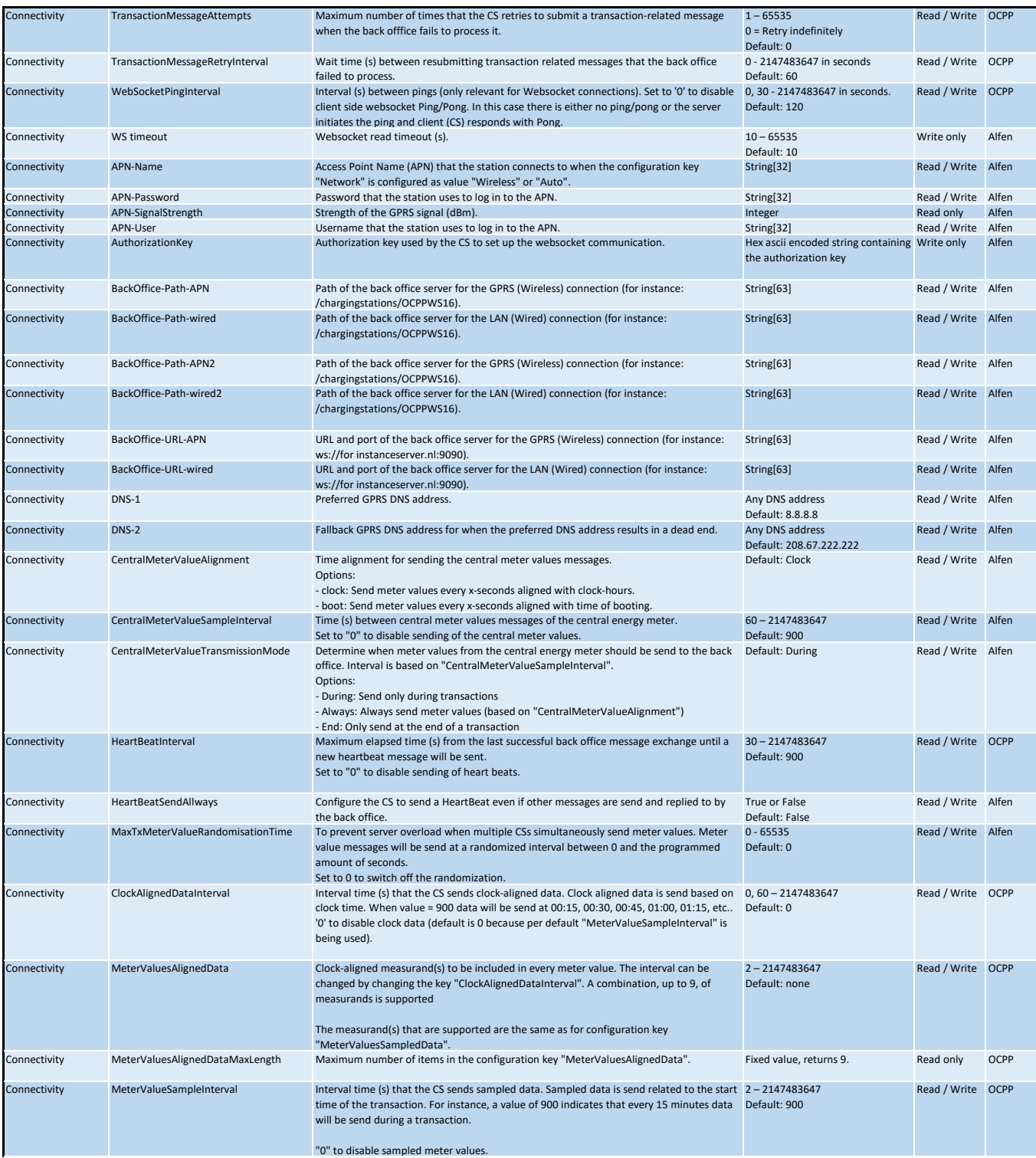

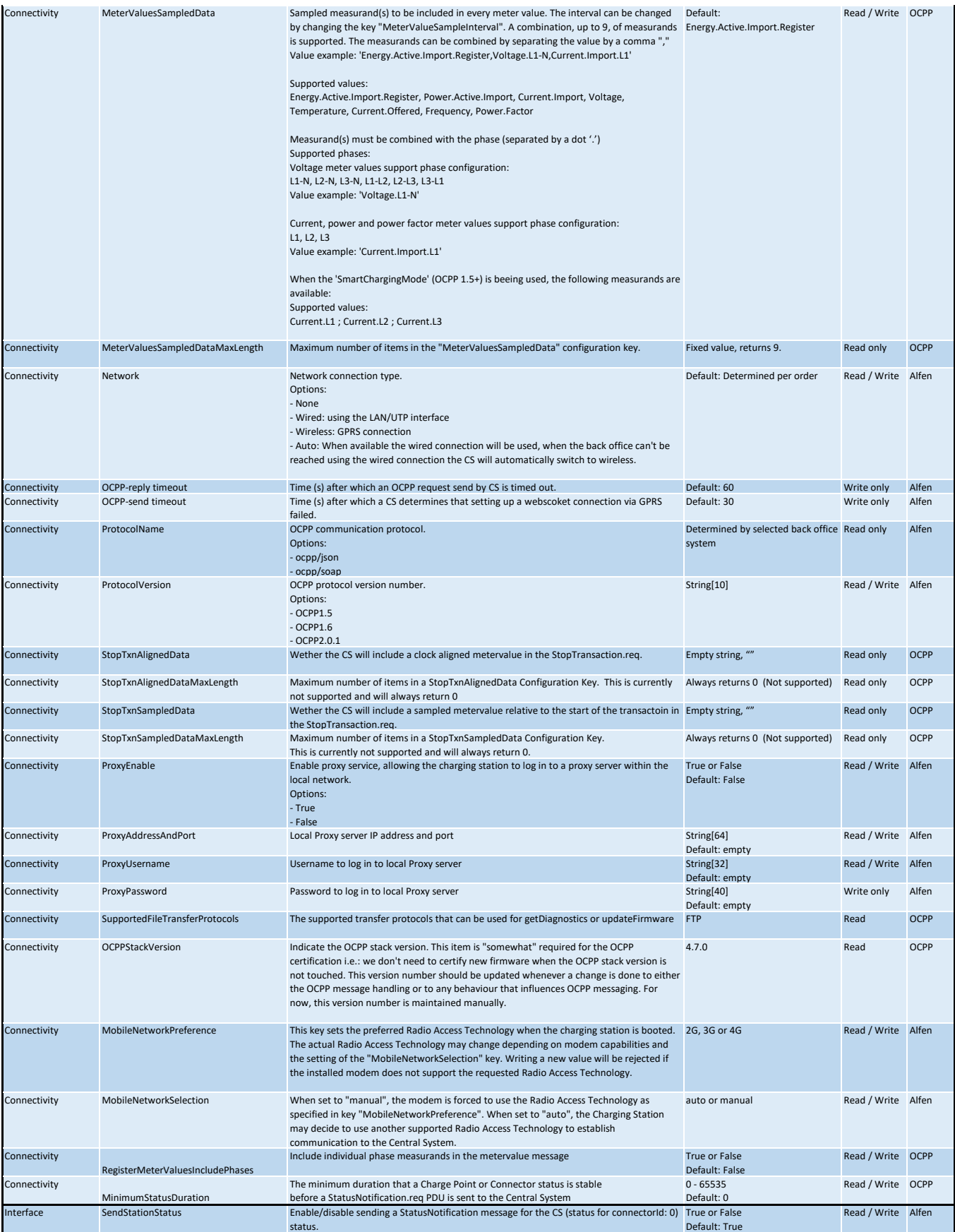

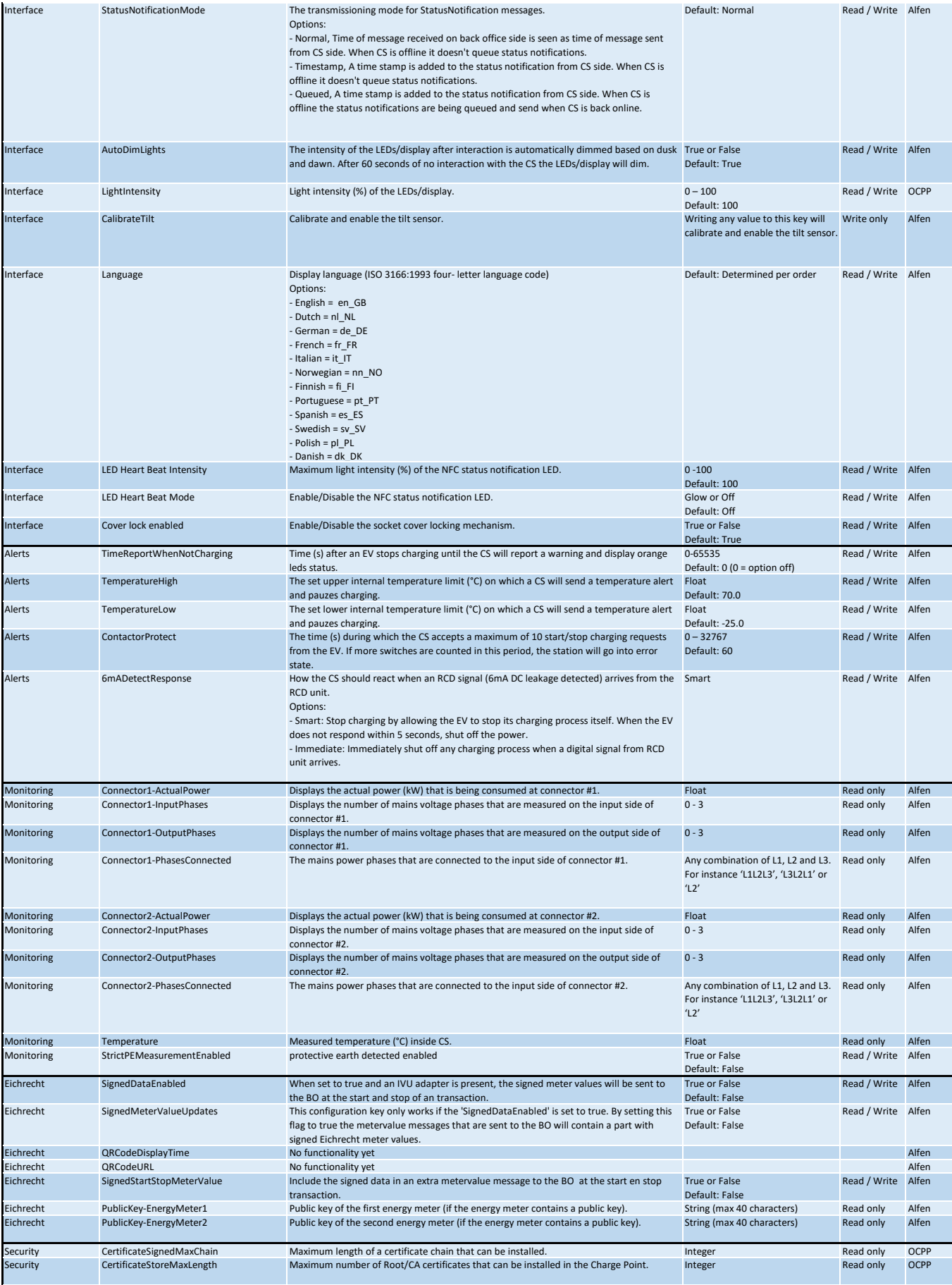

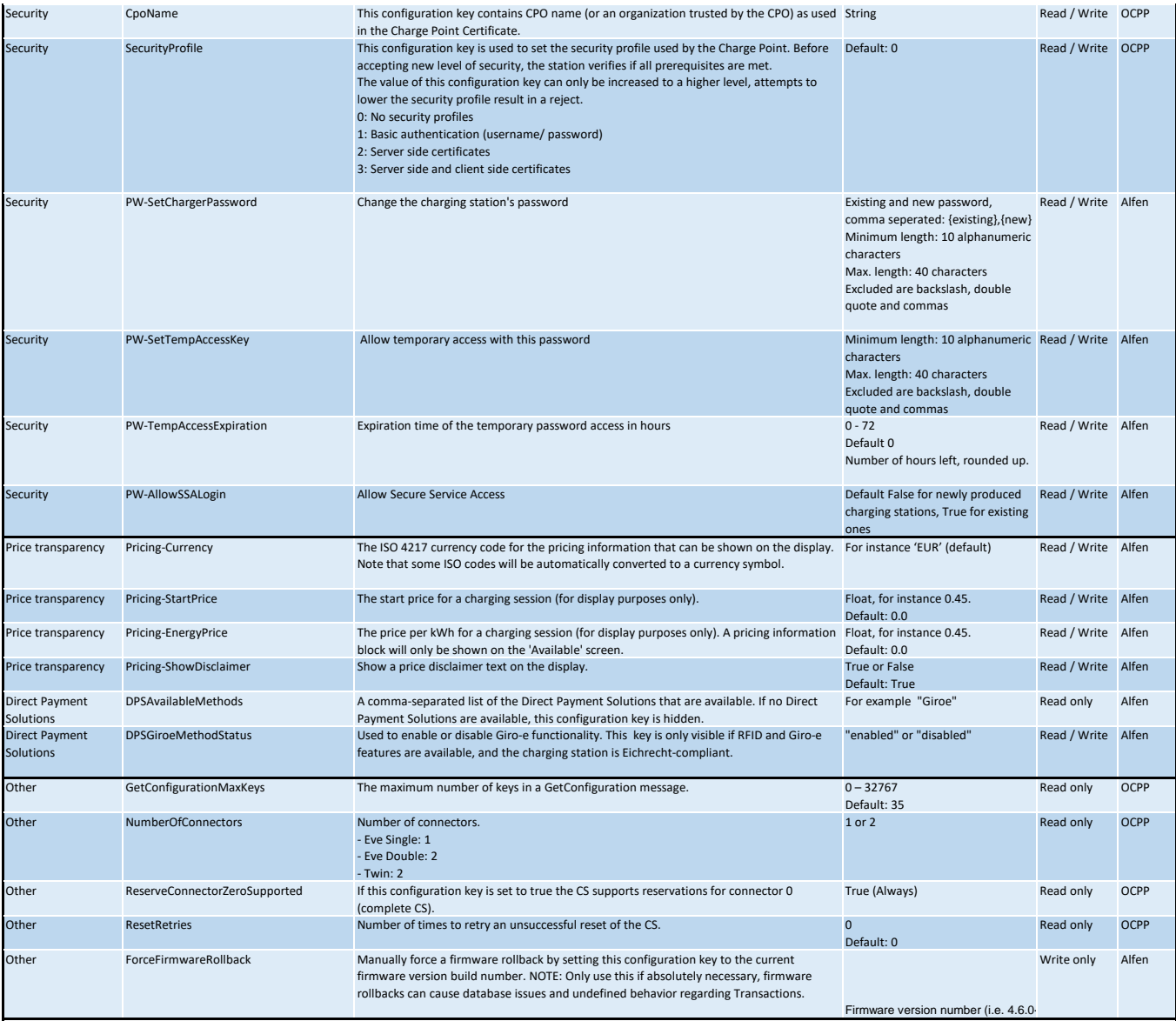